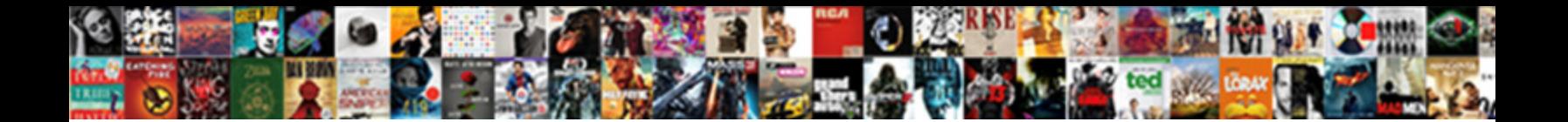

## Declare Variable In Tableau Calculated Field

**Select Download Format:** 

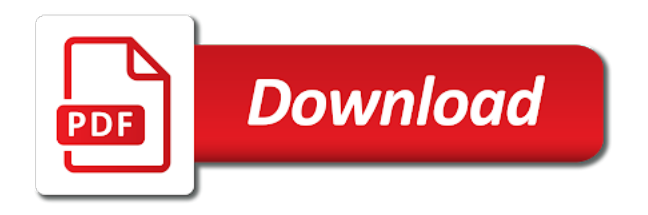

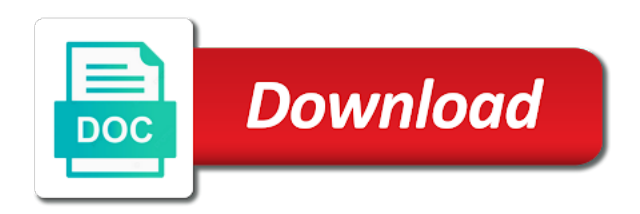